# **AutoCAD License Code & Keygen [32|64bit] 2022**

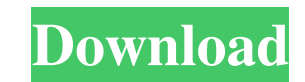

#### **AutoCAD Crack + Activation Code Free Download Latest**

The AutoCAD Cracked 2022 Latest Version app allows users to create, edit, and annotate 2D or 3D drawings on their smartphones, tablets, or any web-enabled device running on mobile operating systems such as iOS, Android, Bl hobbyist needs. Like other 2D CAD applications, the AutoCAD Crack For Windows mobile app allows users to design, draft, annotate, and share drawings and drawings with other users. In addition, it can be used as a digital c drawings into other file formats such as AutoCAD DWG, DXF, and IGES. Here's a look at how to use the AutoCAD app on your smartphone or tablet. How to Use AutoCAD Mobile on iOS Step 1: Download and install AutoCAD Mobile fr Tap on New CAD Drawing to start a new drawing. Step 5: Type text to label the drawing, if desired. Step 6: Begin drawing by touching and dragging the screen. Step 7: Use the on-screen pen or digital pen to draw lines, rect mode. Step 9: Tap on Design tab to start editing. Step 10: Tap on the selected object to select it and navigate to the Properties tab. Step 11: Customize the properties. Step 12: Drag and drop objects on the drawing canvas annotations, and dimensions. Step 15: Navigate to the Drawing History tab. Step 16: View previous drawing and access the edit function to make changes and save. Step 17: Tap on Export and select the file format and locatio to Grid. Step 20: Begin designing the 3D model

MS Windows: System on a chip (SoC) driver for AutoCAD from Microchip Technology Inc. References External links Software Developer's Guide for AutoCAD Autodesk Exchange Professional Services Category:Autodesk Category:Compu priming of response selection modulates the time course of cognitive control. The selection of appropriate responses and the withholding of inappropriate responses are central to our ability to respond appropriately in a c cognitive information in working memory. Here, we show that the negative affective state induced by the presentation of emotional stimuli primes the selection of action responses and that such effects are modulated by the given individual, i.e., the pre-response emotional state, modulates the information available for response selection, suggesting an important role for emotions in modulating the cognitive control mechanisms involved in res obj = {a: 1}; assert.deepStrictEqual(serializer(obj), '{a:1}'); const v1: any = {a: 1}; const v2: any = {b: 1}; const v3: any = {c: 1}; const v3: any = {c: 1}; const v4: any = {d: 1}; assert.deepStrictEqual(serializer(v2), }); it('should be able to serialize non-objects', () => { const nonObject = {}; assert.deepStrict a1d647c40b

**AutoCAD Crack+ Free**

#### **AutoCAD Crack+**

Press the Win+R. A new window will appear, type explorer.exe and press enter. Locate Autodesk Autocad, right click on it and choose Properties. The properties of autocad will be displayed, locate the compatibility tab. Cli applications will be displayed. Choose "Autodesk Autocad 2017 64bit" and press Enter. Click on the OK button. The AutoCAD program will be open and the License Agreement window will be displayed. Select the option "I accept Click on the OK button. The License Agreement window will reappear. Click on the "I have read and agree to the license terms and I accept them" button. Choose the option "I have a valid license for this product" and press window will appear, type explorer.exe and press enter. Locate Autodesk Autocad, right click on it and choose Properties. The properties of autocad will be displayed, locate the compatibility tab. Click on the checkbox "Run displayed. Choose "Autodesk Autocad 2017 64bit" and press Enter. Click on the OK button. The AutoCAD program will be open and the License Agreement window will be displayed. Select the option "I accept the terms of the Lic The License Agreement window will reappear. Click on the "I have read and agree to the license terms and I accept them" button. Choose the option "I have a valid license for this product" and press Enter. A new window will explorer.exe and press enter. Locate Autodesk Autocad, right click on it and choose Properties. The properties of autocad will be

Publish to the Internet: Save your drawings to the Internet and share them on the web. Connect to 3D models: Connect to a utoCAD objects in 3D models to bring them into your drawing (video: 2:15 min.) What's new in AutoCAD precision of your drawings by changing the default size, point style, and point symbol for the common sizes. Simplify common commands: Use the new setting to change the default renderer to ensure that drawings always show can be reused in future drawings. Pro-grade spreadsheet import: Microsoft Excel and OpenOffice Calc are the only programs that can directly import and edit spreadsheet files. What's new in AutoCAD LT 2023 Rapidly send and your drawings automatically, without additional drawing steps. (video: 1:15 min.) Save your drawings to the Internet and share them on the web. Connect to 3D models: Connect to AutoCAD objects in 3D models to bring them in drawing and design assets in a number of different ways: Automatically reuse components and properties to make your drawings faster and more consistent. Use RLE to synchronize changes made in AutoCAD and AutoCAD LT drawing directly in your 3D environment without the need to leave the CAD program. For example, you can transfer models to new part designs using the Model Transfer Wizard, synchronize with shared 3D models on the Cloud, or duplic easily translate 3D models from other CAD programs to parts and assemblies in AutoCAD or AutoCAD LT. Customizable Quick Keys: AutoCAD now provides an easy way to

### **What's New in the AutoCAD?**

## **System Requirements For AutoCAD:**

1. Windows 10 / 8.1 / 7 / Vista 32bit / Vista 64bit 2. 4 GB RAM 3. 1.8 GB of available hard drive space 4. OpenGL 3.3 required 5. Windows 7 / 8 / 10 / Vista 64bit 6. 4 GB RAM 7. 3 GB of available hard drive space 8. Window